## PROGRAMA DE INDUCCION Y REINDUCCION - EVALUACIÓN INICIAL DE CONOCIMIENTOS EN SEGURIDAD Y SALUD EN EL TRABAJO

El siguiente documento tiene como finalidad conocer el nivel de conocimiento que tiene usted sobre la Seguridad y Salud en el Trabajo.

\*Obligatorio

1. Fecha \*

2. Nombre \*

3. Cargo \*

4. ¿Qué entiende usted por Seguridad y Salud en el Trabajo? \*

5. ¿Qué considera usted como riesgo y peligro, significan lo mismo? \*

https://docs.google.com/forms/d/1YrthguuljAxk\_Cyu7DDCdq-2UQZFWwoqP\_v2j0BuycQ/edit 1/3

10/4/2018 PROGRAMA DE INDUCCION Y REINDUCCION - EVALUACIÓN INICIAL DE CONOCIMIENTOS EN SEGURIDAD Y SALUD EN EL TR…

6. ¿Existe un riesgo o un peligro? \*

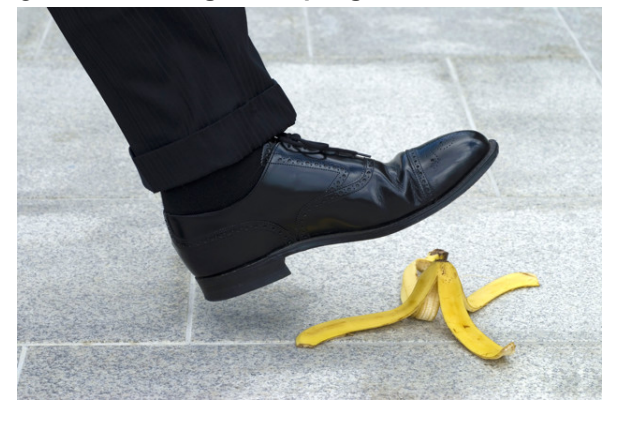

7. ¿Cuantas veces al día realiza usted pausas activas? \*

Marca solo un óvalo.

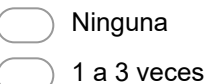

- Mas de 3 veces
- 8. ¿En la empresa donde labora le brindan inducción sobre Seguridad y Salud en el Trabajo? Marca solo un óvalo.

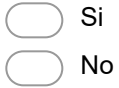

9. ¿Sabe usted qué es un accidente laboral?, defina con sus propias palabras.

10. Dibuje que peligros encuentra en su lugar de trabajo.

11. ¿Considera usted que toma las medidas necesarias para autocuidarse en su lugar de trabajo? Marque con un X aquellas medidas que realiza.

Selecciona todos los que correspondan.

Uso de elementos de protección personal. Mantiene una postura adecuada. Realiza pausas activas durante la jornada laboral Duerme bien Realiza un adecuado manejo de cargas Mantiene su puesto de trabajo ordenado y aseado Otro:

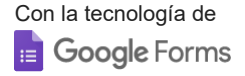